| S 🚺 S           | ch |                  | •     |      |               |
|-----------------|----|------------------|-------|------|---------------|
|                 |    |                  |       |      |               |
| y Personal Info |    | Employee Cen     | ter   | Camp | us            |
|                 |    |                  |       |      |               |
|                 |    |                  |       |      |               |
| ]               |    |                  |       |      |               |
|                 |    | BD               |       |      |               |
| Bronc           |    | oDirect for Stud | lents |      | <u>CPP Co</u> |
|                 |    |                  |       |      |               |

s a reminder for our graduating students t the degree awarding process. The Registrar's e will work on awarding degrees all summer, ou'll receive an email when your degree has awarded. Review the <u>Steps to Senior Success</u> <u>ite</u> for more information. Happy you at

events

# How to Change your Program to Open University

QUESTIONS? CONTACT CPGEREG@CPP.EDU

#### mycpp

Q Air 💾 Books

🗉 News 🛛 🔿 Shopping

About 86,400 results (0.33 seconds)

#### https://my.cpp.edu

### MyCPP - Cal Poly Pomona

No information is available for this page. Learn why You've visited this page many times. Last vight: 6/

#### Campus

Add/Drop Period - Summer 2022 [21d 5-Week

More results from opp.ode "

https://www.cpp.edu > student-gateway

#### Students - Cal Poly Pomona

Online Engagement & Support · Academic & Stu Canvas · General Resources · Admissions · Academic Vou've visited this page many times. Last visit: 6/

https://www.cpp.edu

## Cal Poly Pomona

Orientation begins in June for new freshman a Students Current Students Faculty & Staff Alur

## Navigate to https://my.cpp.edu

### QUESTIONS? CONTACT CPGEREG@CPP.EDU

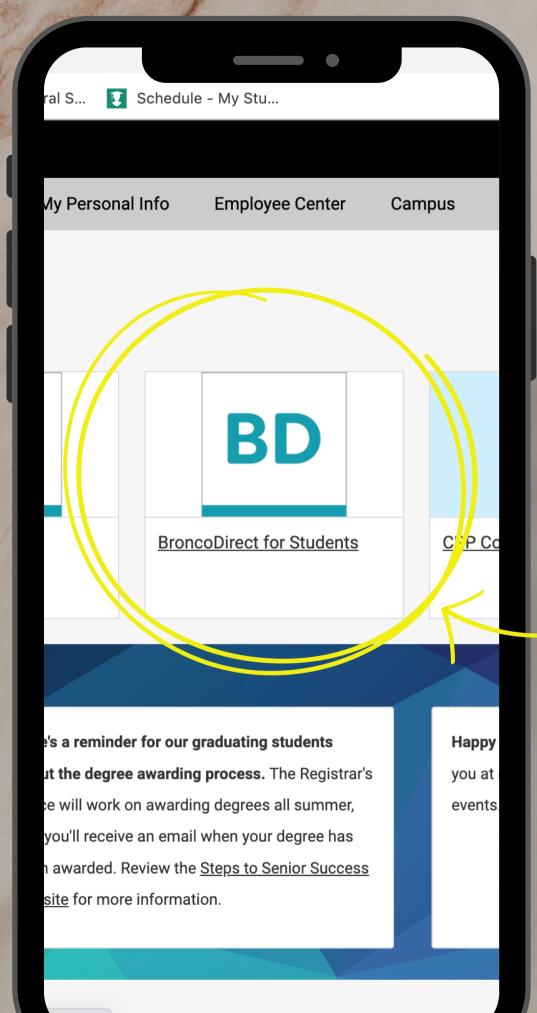

# Select BroncoDirect for Students

### QUESTIONS? CONTACT CPGEREG@CPP.EDU

ncoDirect

>

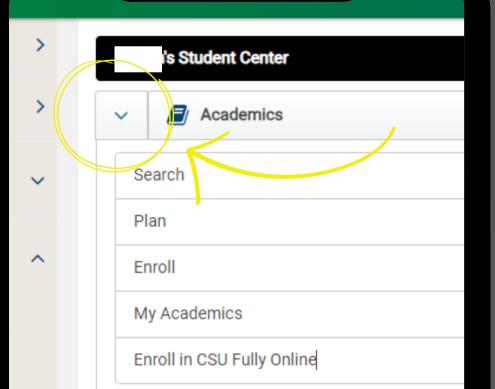

In student center: select the down arrow next to academics

QUESTIONS? CONTACT CPGEREG@CPP.EDU

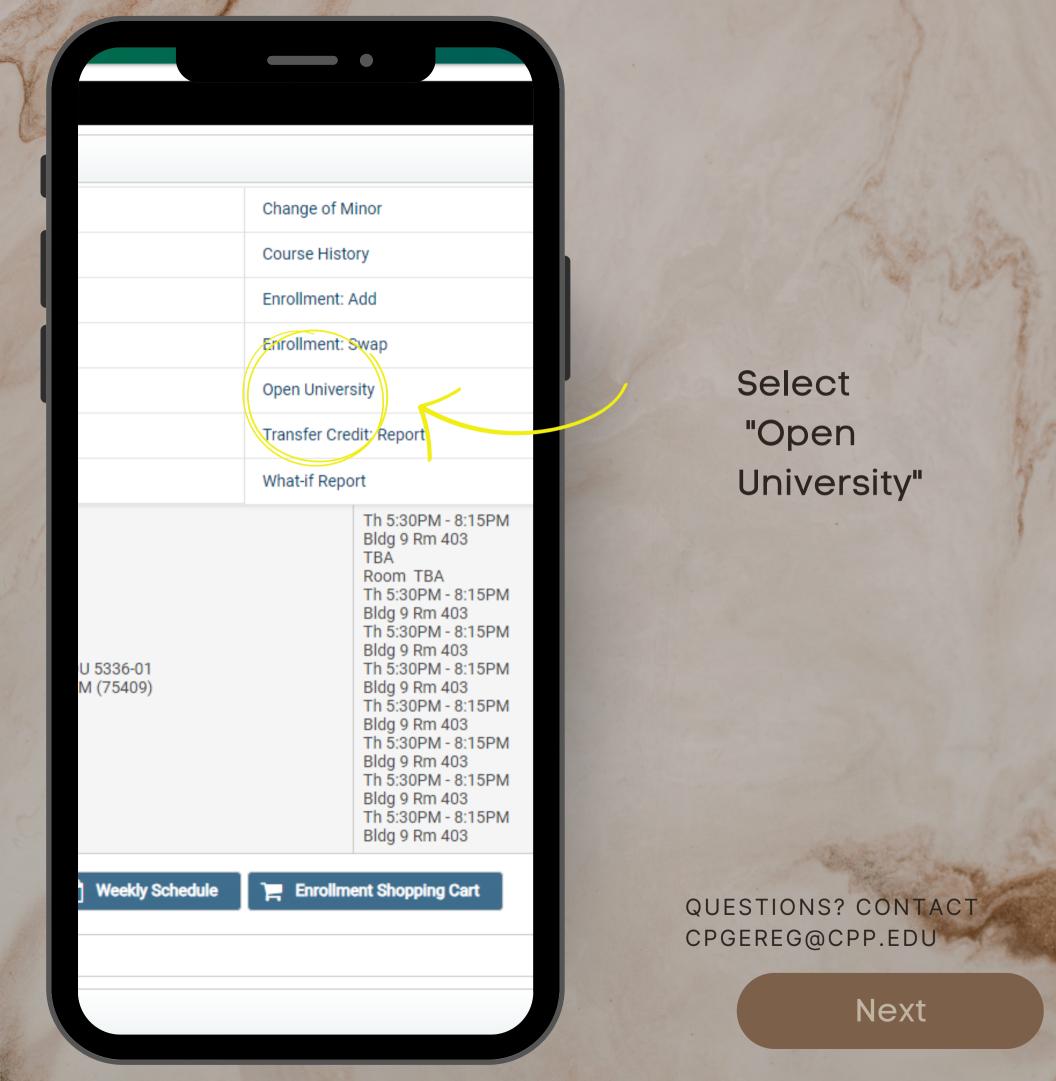

| Enroll in CPP College of P | rofessional and Global Education (CPG |
|----------------------------|---------------------------------------|
| CPP CPGE classes are a     | vailable for members of our comm      |
| lf you are actively seekin | g a degree, please return to the Stu  |
| lf you have taken classes  | from CSU before and are not curr      |
| *Program to Enroll:        | Open University - Graduate 🗳          |
| *Term:                     | Select ~                              |
| Return to Student Center   |                                       |
| Submit                     |                                       |
|                            |                                       |
|                            |                                       |
|                            |                                       |
|                            |                                       |
|                            |                                       |
|                            |                                       |
|                            |                                       |

Select Graduate or Undergraduate, then choose the term.

QUESTIONS? CONTACT CPGEREG@CPP.EDU